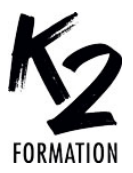

# **PROGRAMME DE FORMATION EN PRÉSENTIEL ET DISTANCIEL**

# **PHOTOSHOP: LE RAW**

## **OBJECTIFS OPÉRATIONNELS**

Apprendre et utiliser un JPEG en RAW Appliquer la chromie Utiliser les pinceaux de retouche

Appliquer des déformations Utiliser les courbes

#### **Nos équipes s'engagent à vous rappeler sous 24 à 72 heures**

#### $\mathcal{L}_\text{max}$  , where  $\mathcal{L}_\text{max}$  is the set of the set of the set of the set of the set of the set of the set of the set of the set of the set of the set of the set of the set of the set of the set of the set of the se **Public concerné**

Photographes ou personnes devant produire des images de qualité, gagner en productivité et travailler de manière professionnelle.

### **Pré-requis**

Connaître les bases de Photoshop et avoir une pratique régulière du logiciel.

#### $\mathcal{L}_\text{max}$  and  $\mathcal{L}_\text{max}$  and  $\mathcal{L}_\text{max}$  and  $\mathcal{L}_\text{max}$ **Durée de la formation et modalités**

 $\mathcal{L}_\text{max}$  , where  $\mathcal{L}_\text{max}$  is the set of the set of the set of the set of the set of the set of the set of the set of the set of the set of the set of the set of the set of the set of the set of the set of the se

**d'organisation** En distanciel Durée: 7 heures 700€ ht, 840€ ttc. Entrée permanente. En présentiel Durée: 1 jour. Inter: 700€ ht Intra: à partir de 800€ ht la journée. Horaires: 9h30-13h/14h-17h30

#### $\mathcal{L}_\text{max}$  and  $\mathcal{L}_\text{max}$  and  $\mathcal{L}_\text{max}$  and  $\mathcal{L}_\text{max}$ **Lieu de la formation**

Dans les locaux de nos partenaires ou à distance

 $\mathcal{L}_\text{max}$  and  $\mathcal{L}_\text{max}$  and  $\mathcal{L}_\text{max}$  and  $\mathcal{L}_\text{max}$ **Moyens et méthodes pédagogiques** Explications, démonstrations, exercices, vérification des acquis.

 $\mathcal{L}_\text{max}$  and  $\mathcal{L}_\text{max}$  and  $\mathcal{L}_\text{max}$  and  $\mathcal{L}_\text{max}$ **Profil du(des) formateur(s)** Plusieurs années d'expérience dans l'enseignement et dans la production.

#### $\mathcal{L}_\text{max}$  and  $\mathcal{L}_\text{max}$  and  $\mathcal{L}_\text{max}$  and  $\mathcal{L}_\text{max}$ **Modalités d'évaluation**

Questionnaire d'évaluation en fin de session.

#### $\mathcal{L}_\text{max}$  and  $\mathcal{L}_\text{max}$  and  $\mathcal{L}_\text{max}$  and  $\mathcal{L}_\text{max}$ **Moyens techniques**

En distanciel : le stagiaire doit disposer du logiciel enseigné, du logiciel permettant la connexion à distance avec le formateur et d'une connexion de bonne qualité. En présentiel : Un ordinateur par personne

- Vidéo projecteur - Connexion Internet.  $\mathcal{L}_\text{max}$  , where  $\mathcal{L}_\text{max}$  is the set of the set of the set of the set of the set of the set of the set of the set of the set of the set of the set of the set of the set of the set of the set of the set of the se

*01/2024*

## » **Le filtre RAW, travailler sans sélection** Apprendre et utiliser un JPEG en RAW

et gagner en productivité, un tout en un La chromie Les réglages de base Pinceau de retouche, suppression des défauts Les déformations Les réglages ciblés Les paramètres prédéfinis Le TSL La courbe